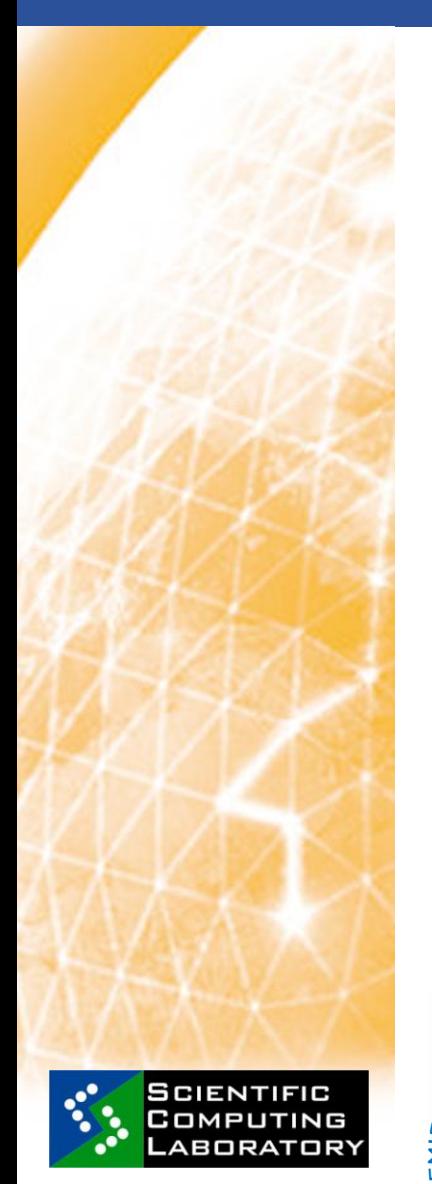

**Apr. 09, 2010 www.eu-egee.org**

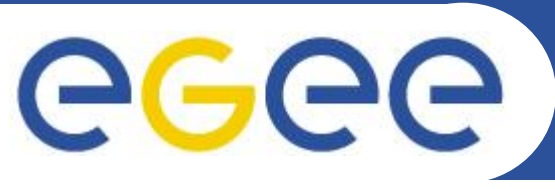

**EGEE Grid Hands On Training for MI-SASA Researchers Mathematical Institute of Serbian Academy of Sciences and Arts**

# **Job Submission**

*Vladimir Slavnić, slavnic@ipb.ac.rs Scientific Computing Laboratory Institute of Physics Belgrade Serbia*

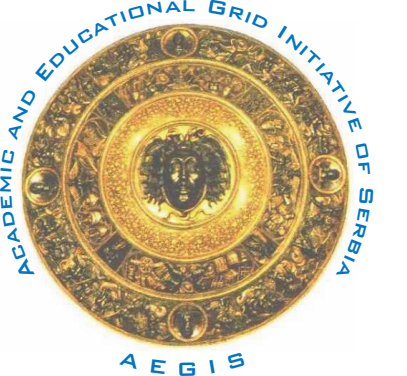

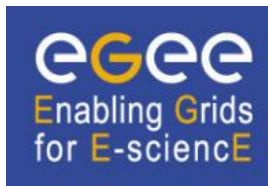

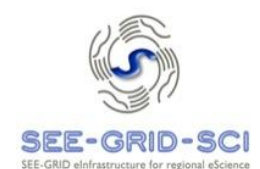

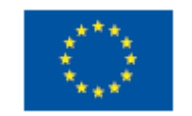

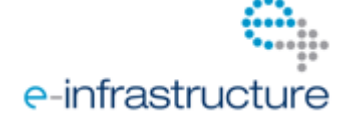

EGEE-III INFSO-RI-222667

**EGEE Grid Hands On Training for MI-SASA Researchers**

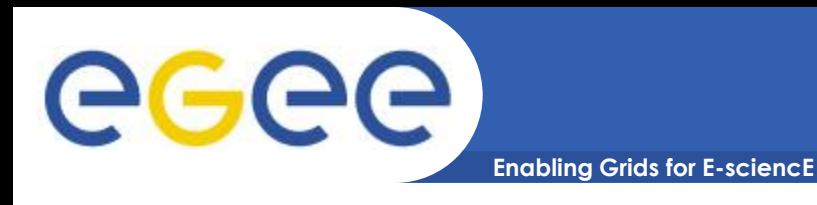

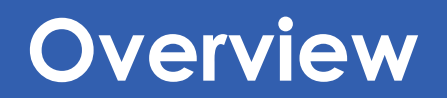

- **Job workflow**
- **JDL description**
- **Single jobs**
- **Advanced jobs**

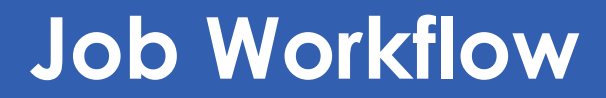

**Enabling Grids for E-sciencE**

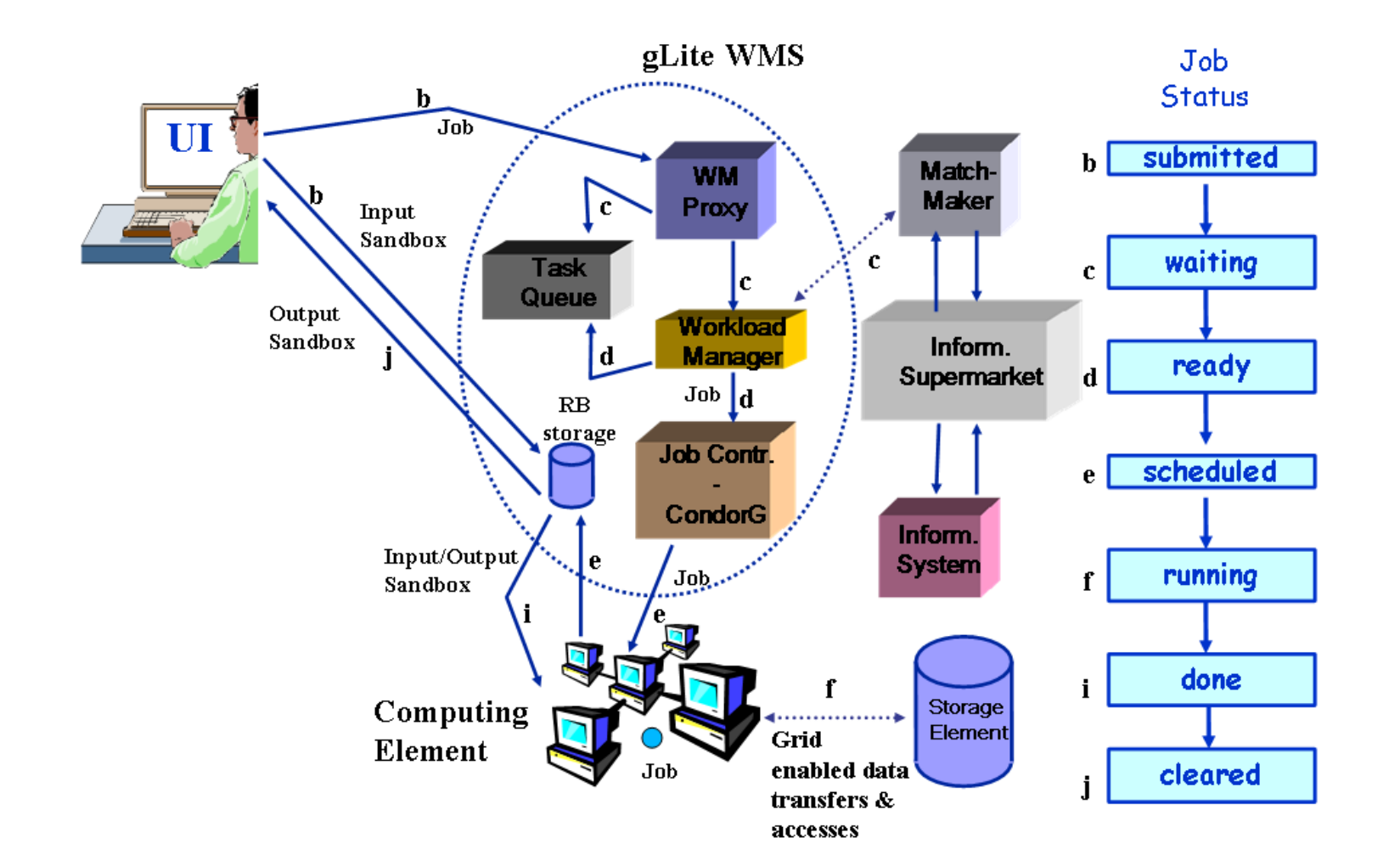

egee

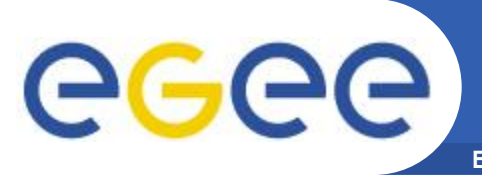

# **Job Description Language (1)**

**Enabling Grids for E-sciencE**

- **High-level language**
	- attribute = expression;

#### • **Typical JDL**

 $Type = "Job";$ Executable = "/bin/hostname"; Arguments = " -d"; StdOutput = "std.out"; StdError = "std.err"; OutputSandbox = {"std.out","std.err"};

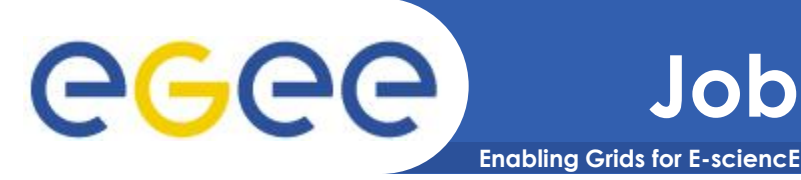

#### • **Requirements**

Requirements = other.GlueCEPolicyMaxCPUTime > 480 && other.GlueCEPolicyMaxWallClockTime > 720;

Requirements = (!RegExp("cern.ch", other.GlueCEUniqueID));

Requirements = (other.GlueHostArchitecturePlatformType =="x86\_64") ;

Requirements = RegExp("ce64.ipb.ac.rs\*",other.GlueCEUniqueID);

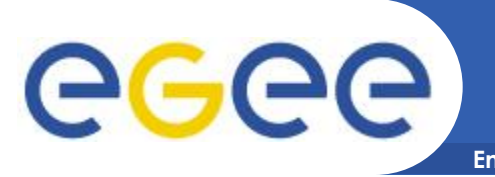

- **Enabling Grids for E-sciencE**
- glite-wms-job-list-match –a <jdl file>
- glite-wms-job-delegate-proxy –d <delegID>
- glite-wms-job-submit –a <jdl file>
- glite-wms-job-status <jobID>
- glite-wms-job-cancel <jobID>
- glite-wms-job-output <jobID>
- glite-wms-job-logging-info <jobID>

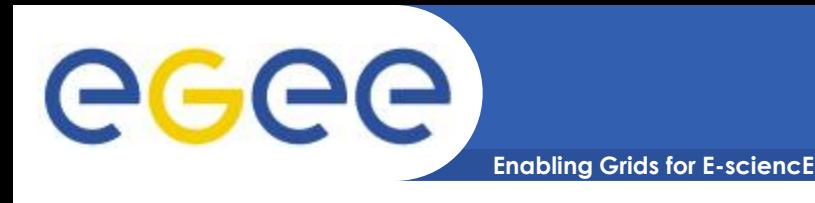

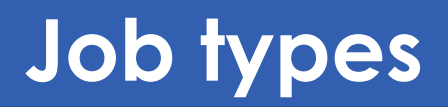

- **Single jobs**
- **Advanced job types**
	- Job Collections
	- DAG jobs
	- Parametric jobs
	- MPI jobs
	- Interactive Jobs
- **Examples:**
	- [http://wiki.ipb.ac.rs/index.php/Submiting\\_jobs](http://wiki.ipb.ac.rs/index.php/Submiting_jobs)
	- [https://http.ipb.ac.rs/documents/glite\\_mpi\\_user\\_guide](https://http.ipb.ac.rs/documents/glite_mpi_user_guide)

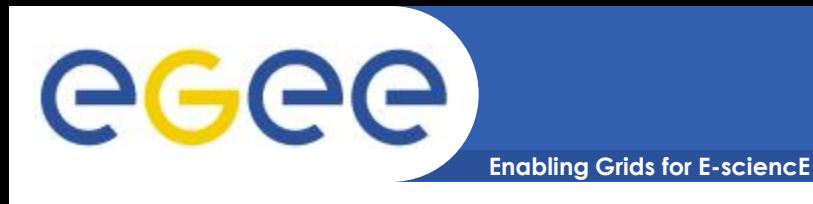

## **Single job**

#### • **JDL file:**

Executable = "test.sh"; Arguments = "fileA fileB"; StdOutput = "std.out"; StdError = "std.err"; InputSandbox =  ${$ "test.sh", "fileA", "fileB" $\}$ ; OutputSandbox = {"std.out", "std.err"};

#### ■ **\$** cat test.sh

#!/bin/sh

echo "First file:"

cat \$1

echo "Second file:"

cat \$2

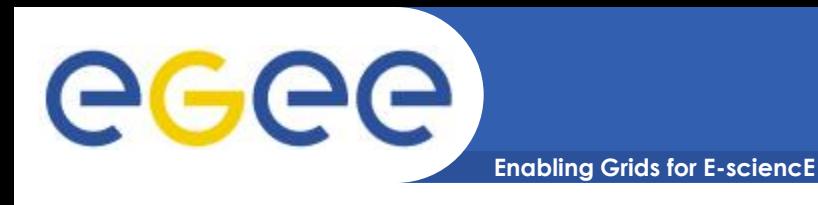

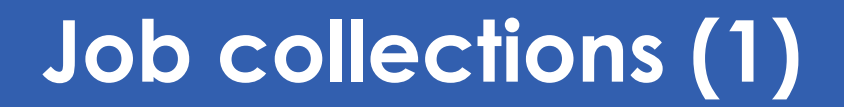

- **Sets of independent jobs**
- **Two ways to define job collection**
	- Single JDL file
	- Directory with JDL files

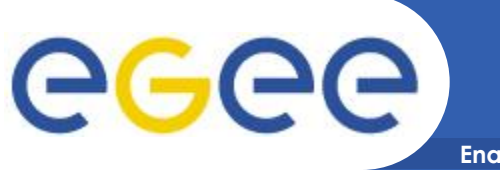

### **Job collections (2)**

```
Enabling Grids for E-sciencE
```

```
Type = "Collection";
InputSandbox = ("fileA");
Requirements = RegExp("ce64.ipb.ac.rs*",other.GlueCEUniqueID);
nodes = {[
           JobType = "normal";
           Executable = "/bin/hostname";
           Arguments = "-i";
          StdOutput = "out";
           InputSandbox = (root.InputSandbox, "fileB");
          StdError = "err";
           OutputSandbox ={"out","err"};
    ],
    [
           JobType = "Normal";
           Executable = "/bin/date";
           StdOutput = "date";
          StdError = "err";
```

```
OutputSandbox= {"date"};
```
]

};

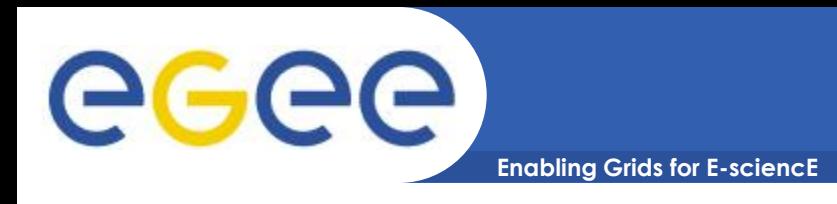

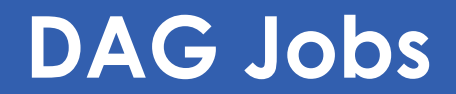

- **Direct Acyclic Graph**
- **Grid job workflow with job dependencies**

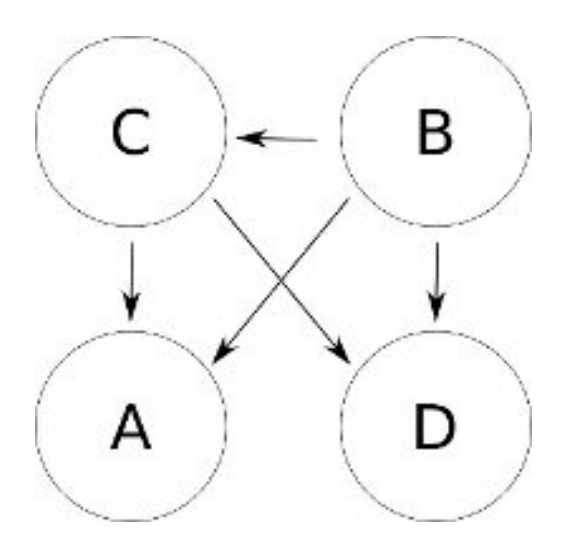

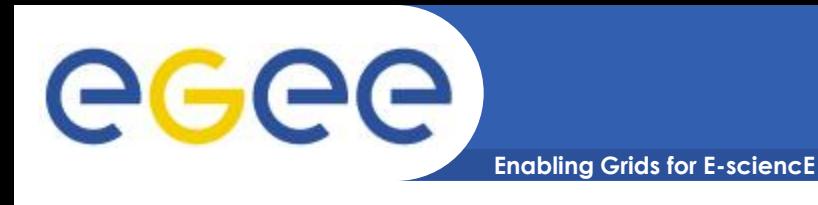

• **Jobs are identical - only value of a running parameter changes**

```
[
```
**]**

```
JobType = "Parametric";
Executable = "myjob.exe";
StdInput = "input_PARAM_.txt";
StdOutput = "output_PARAM_.txt";
StdError = "error_PARAM_.txt";
Parameters = 100;
ParameterStart = 1;
ParameterStep = 1;
InputSandbox = {"myjob.exe", "input_PARAM_.txt";
OutputSandbox = {"output_PARAM_.txt", "error_PARAM_.txt"};
```
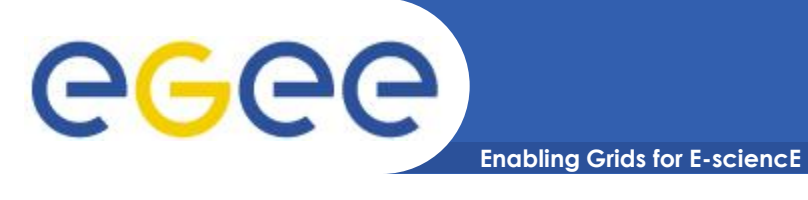

### **Parametric Jobs (2)**

**Type = "Job";**

[

]

- **JobType = "Parametric";**
- **Executable = "/bin/echo";**
- **Arguments = "\_PARAM\_";**
- **Parameters = {red, green, blue};**
- **StdOutput = "colour\_PARAM\_.txt";**
- **StdError = "error\_PARAM\_.txt";**
- **OutputSandbox = {"colour\_PARAM\_.txt","error\_PARAM\_.txt"};**

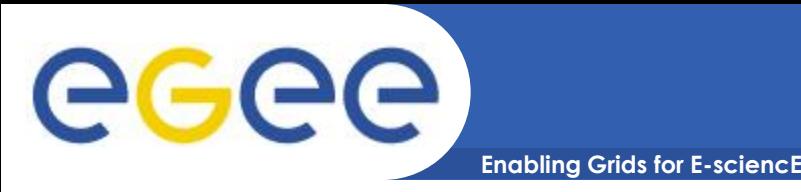

- **Message Passing Interface (MPI) is a commonly used standard library for parallel programming**
- **Currently, there are two standards of MPI:** 
	- $-$  MPI-1
	- $-$  MPI-2
- **Number of MPI implementations:**
	- MPICH (MPI-1)
	- $-$  LAM (MPI-1)
	- MPICH2 (MPI-2)
	- OpenMPI (MPI-2)
- **gLite-WMS natively supports the submission of MPI jobs, composed of a number of processes running on different Worker Nodes, all part of the same cluster (Computing Element)**

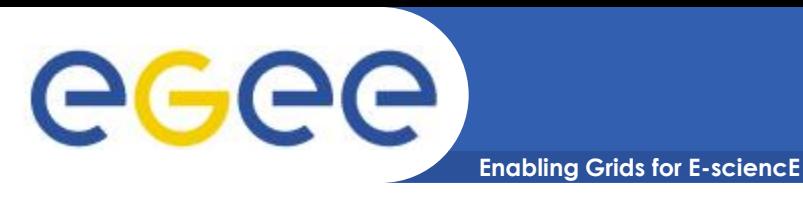

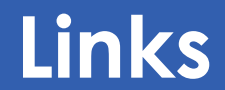

- **[https://edms.cern.ch/file/722398/1.3/gLite-3-](https://edms.cern.ch/file/722398/1.3/gLite-3-UserGuide.pdf) [UserGuide.pdf](https://edms.cern.ch/file/722398/1.3/gLite-3-UserGuide.pdf)**
- **[http://wiki.egee](http://wiki.egee-see.org/index.php/Quick_User_Guide_for_Submitting_Jobs)[see.org/index.php/Quick\\_User\\_Guide\\_for\\_Submitting\\_Jobs](http://wiki.egee-see.org/index.php/Quick_User_Guide_for_Submitting_Jobs)**
- **[https://http.ipb.ac.rs/documents/glite\\_mpi\\_user\\_guide/](https://http.ipb.ac.rs/documents/glite_mpi_user_guide/)**
- **[http://wiki.egee-see.org/index.php/SEE-GRID\\_Wiki](http://wiki.egee-see.org/index.php/SEE-GRID_Wiki)**